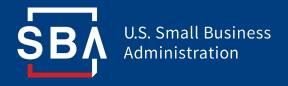

### Applying for SBA Disaster Loans (EIDL) New York District Office (NYDO)

The following slides are designed to assist (state/district) Small Businesses in applying for the Economic Injury Disaster Loans offered through SBA.

PLEASE NOTE: This is to assist you in getting to the website, registering and starting the process. We STRONGLY suggest that once you are registered, you download and/or print out the application, familiarize yourself with what is needed, do it manually and then submit online. WE WANT YOU TO HAVE A COMPLETE APPLICATION UP FRONT.

If the application is incomplete, it will be set aside, you will be notified what is missing, and it will stay there until they receive the new information, then **YOU GO TO THE BACK OF THE CUE!** 

So take your time, make sure it is complete. We will be here to assist where we can, but given the district's limited staffing, we can't run through an entire application with every (state/district) business. We are working with the state and our partners to provide more in-depth help.

Do not 2<sup>nd</sup> guess the process, ignore the "credit elsewhere" statement,

**Everyone Should Apply!!** 

• First, Click on below, or copy and put in Browser:

https://disasterloan.sba.gov/ela/

Then follow the instructions on the slides.

### Applying for SBA Disaster Loans (EIDL) XXXXX District Office

### **Disaster Loan Application Portal (DLAP)**

### DOUBLE-CLICK ON THE LINK TO ACCESS THE SITE

https://disasterloan.sba.gov/ela/

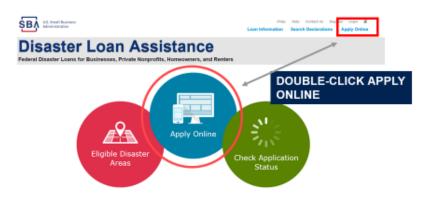

4

### Applying for SBA Disaster Loans (EIDL) **NYDO District Office**

From this page

1) Begin a new

application by

clicking on Register

2) Return to

complete a

started application by inputting a user name and password

User Name

You must have cookies and JavaScript enabled.

. You should allow pop-up messages. . You must have Adobe Escader installed

A Time water 1

you can:

### Register FAQs Help Contact tip Register Login # **Disaster Loan Assistance** Federal Disaster Loans for Businesses, Private Nonprofits, Homeowners, and Renters O Login 6 Register 🖰 Password Reset Disaster Loan Assistance - Login Notice - Terms of Use dam and is the property of the United States Covernment. It is for such [authorized or unauthorized] have no explicit or implicit expertation of privary in enything viewed, created, doubleaded, or devices and output medial and all this on this costem may be intercepted, marriaged, read, contagned, recorded, disclosed opias, auditol, andior insperted by authorised finall Business Administration (MAI) paranosal, the Office of Impact Description (MIII), and/or other law enforcement personnel, as well as authorised officials of other agencies, both domestic as . If you have dial-up between service, you may experience delays. both domestic and funcion, threathertest use of, or exceeding authorized access to, this system is probbited and may

contribute a relation of 18 U.S.C. § 1220 or other federal loss and regulations and may result in strictual, sinf, and/or efficial retire, by continuing to use this system, you indicate your assurances of, and consent to, these terms and

anditions and acknowledge that there is no reasonable expectation of privacy in the access or use of this computer syste

PLEME HOTTL: Your responses to the requested information are required in order to obtain a bound's unifer our Disast Last Program, Newton, you are not required to respond to any collection of information unless 6 displays a currently visi ORI standard amount.

### **Complete Registration Information**

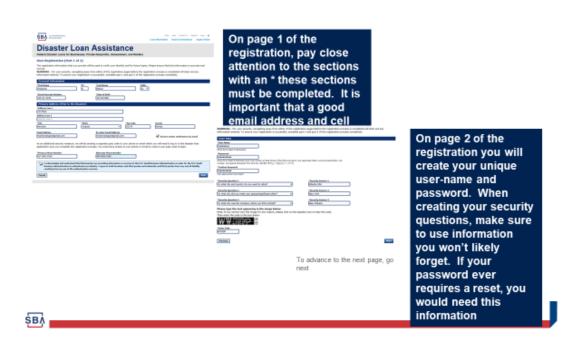

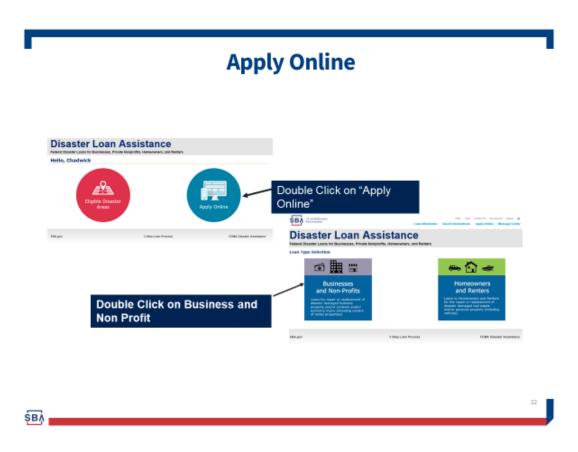

NYDO District Office

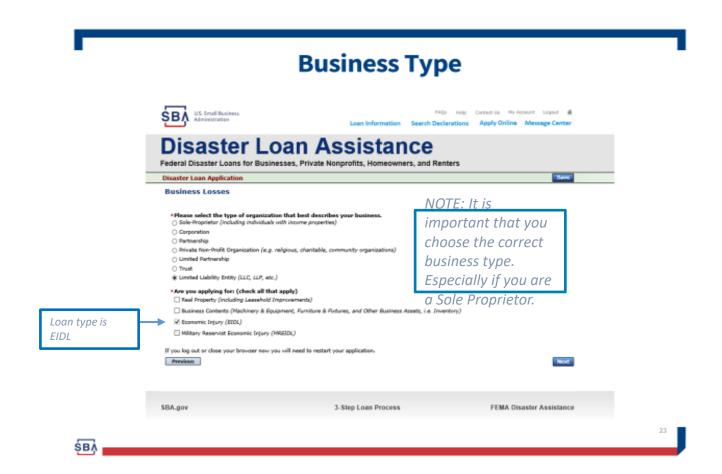

- At this point you will just follow along and fill out the necessary forms, etc.
- If you are having trouble with first getting in, i.e. it is not recognizing the county and/or state:
  - Make sure you entered your type of business <u>AND</u> clicked on EIDL <u>only</u> under the "Are you applying for:" section..
  - Otherwise, please give it a while and try again. Disaster is moving as fast as
    it can, but each state and individual county needs to be entered. Like
    everything else with Covid-19, this level of activity was never anticipated.
- For Help, you can reach out to SBA's Customer Service Center at (800) 659-2955 or email disastercustomerservice@sba.gov.
- Also, check our webpage for additional updates as this continues, www.sba.gov/NY. We are here to assist as much as we can.
- Together, we will do all we can to get through this. Good Luck and be safe!